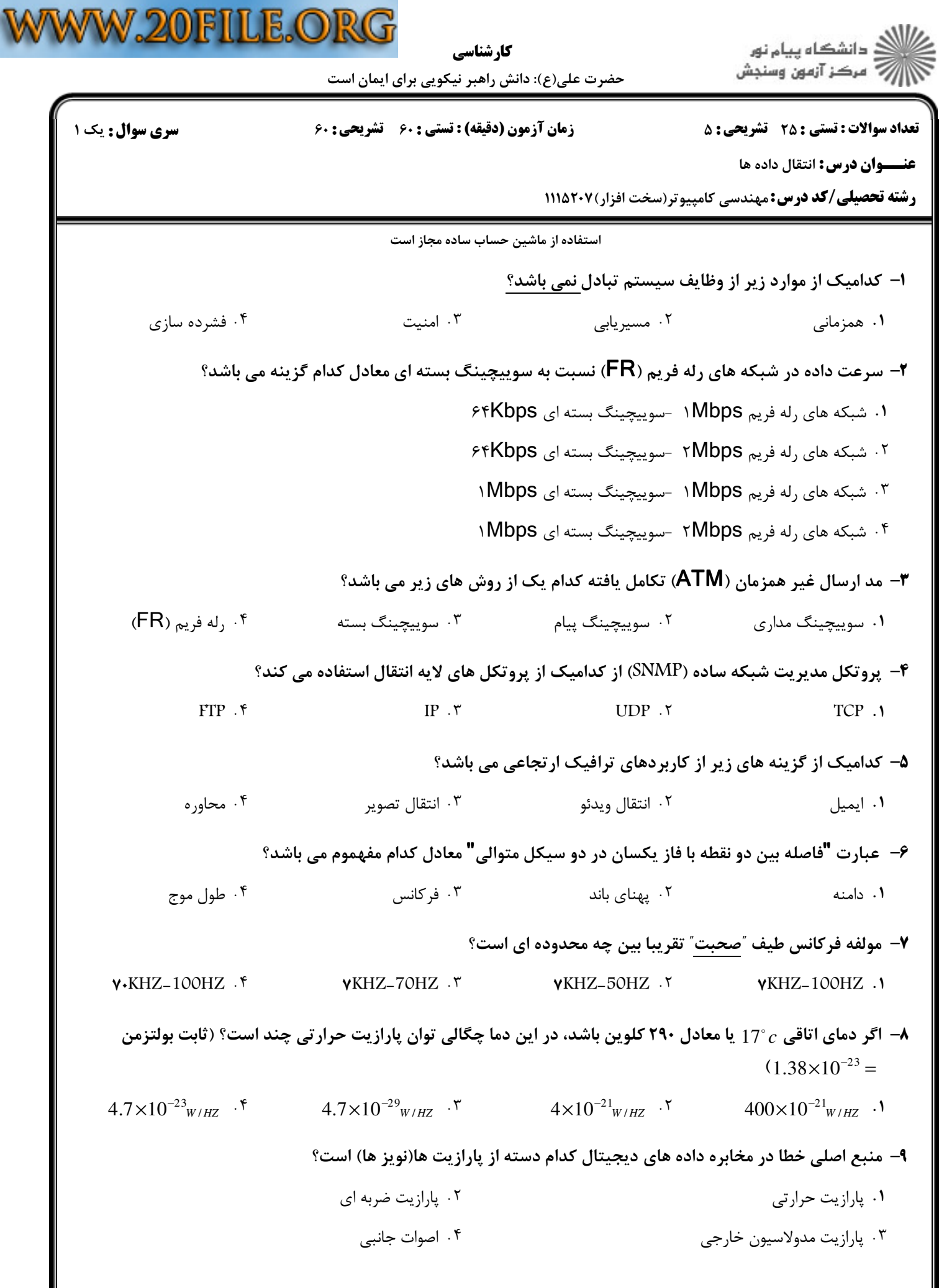

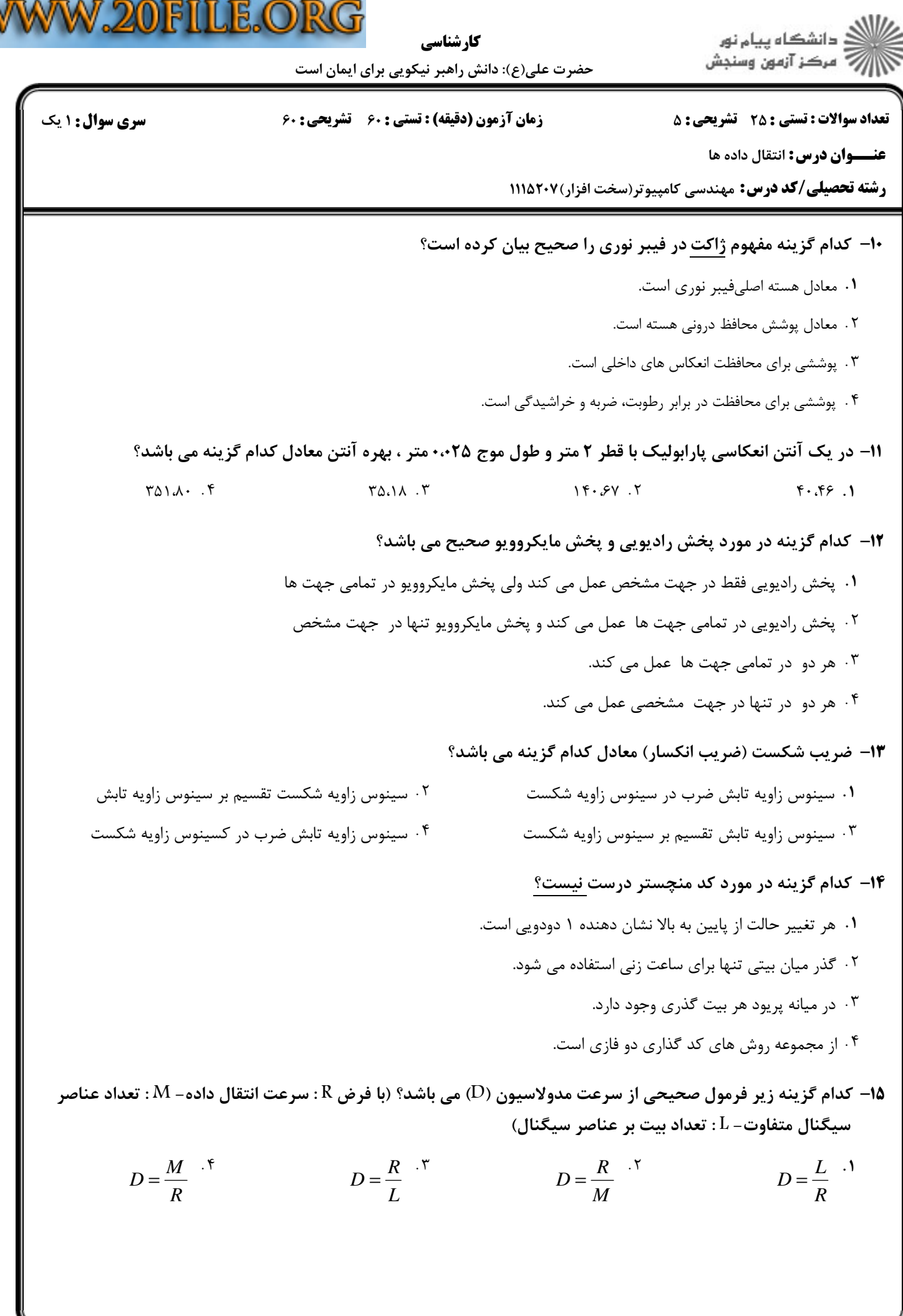

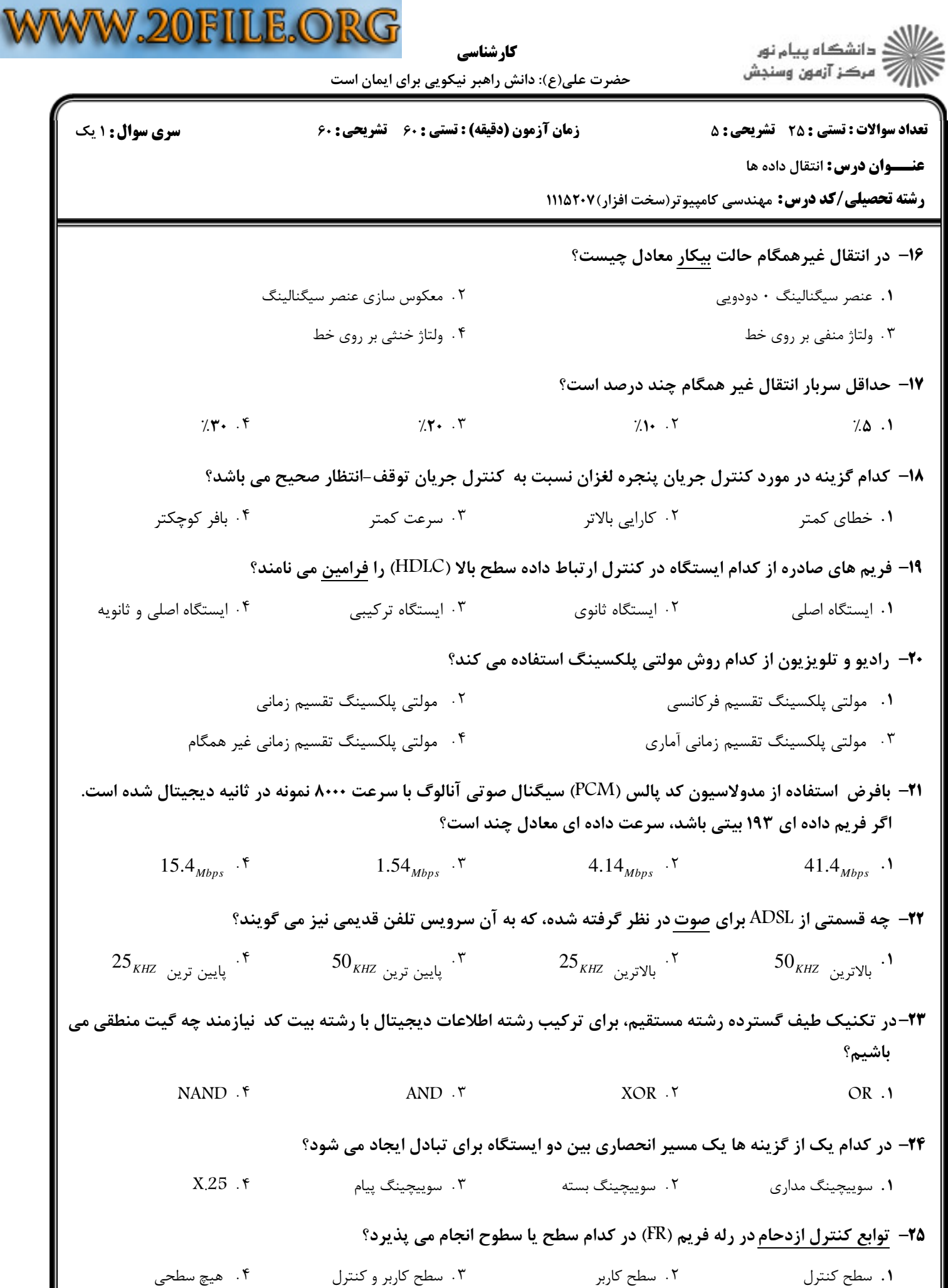

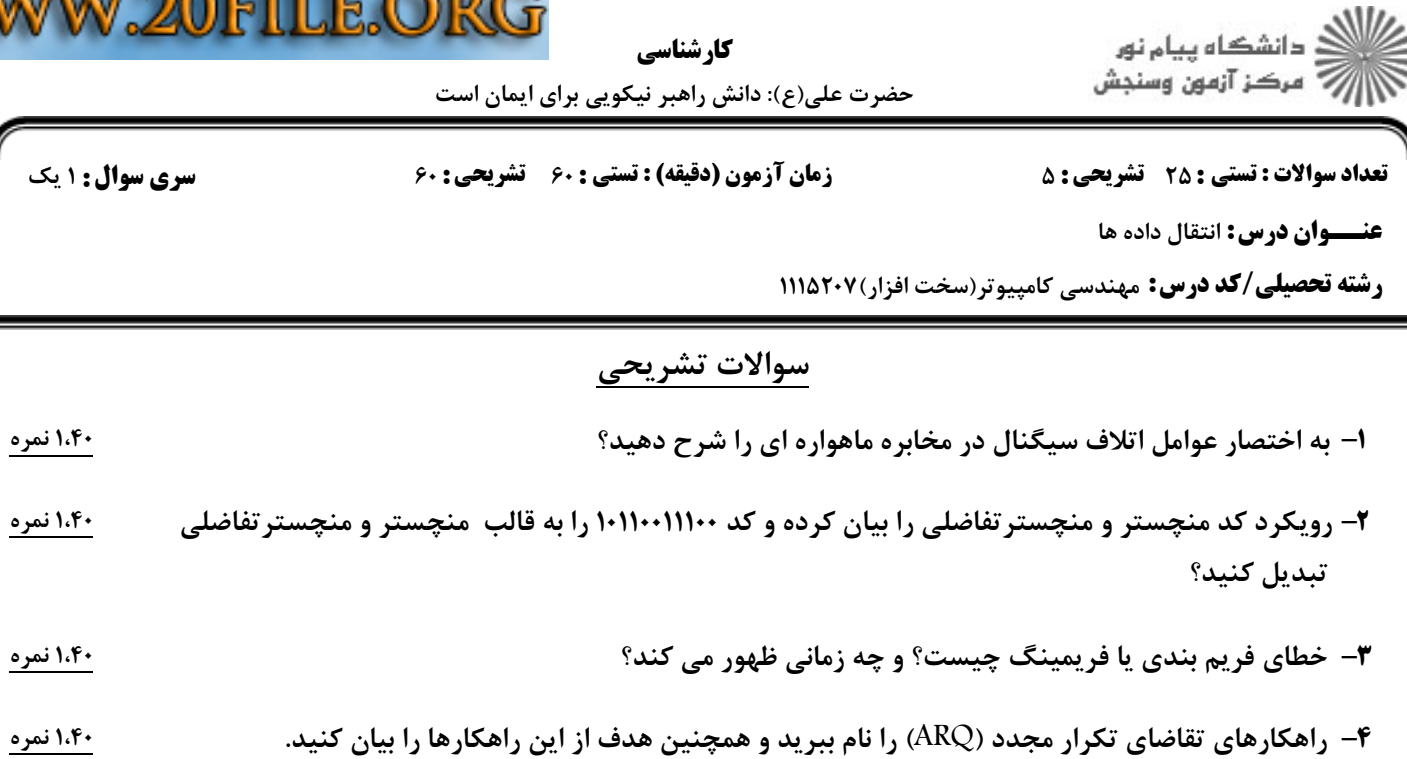

#,( E- : X.25 <"8 . O? ? FR ( ) t1 <P 9 - ?;) < -5